九州大学学術情報リポジトリ Kyushu University Institutional Repository

## 端末室講義における学生の学習動作の検出

稲木, 光照 九州大学システム情報科学研究院知能システム学部門

菅沼, 明

九州大学システム情報科学研究院知能システム学部門

谷口, 倫一郎 九州大学システム情報科学研究院知能システム学部門

https://hdl.handle.net/2324/5919

出版情報:火の国情報シンポジウム, 2004-03 バージョン: 権利関係:

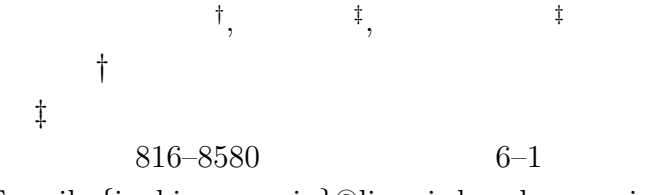

E-mail: *{*inaki, suga, rin*}*@limu.is.kyushu-u.ac.jp

 $PC$ 

 $PC$ 

## **Extraction of a student's event in computer room**

Hiroaki Inake*†* , Akira Suganuma*‡* and Rin-ichiro Taniguchi*‡ †*Department of Electrical Engineering and Computer Science, Kyushu University *‡*Department of Intelligent Systems, Kyushu University 6–1 Kasuga-koen, Kasuga, 816–8580 Japan E-mail: *{*inaki, suga, rin*}*@limu.is.kyushu-u.ac.jp

The universities which have distribution campuses have been taking in Distance Education Course (DEC). The communication between a teacher and students in DEC environment is more difficult in comparison with conventional courses. Therefore, if there is a system which can inform a teacher of a student's study attitude, the system helps the teacher to judge whether each student takes part in a lecture positively. This paper proposes a system which can inform a teacher of results of detection of student's study attitude. In more detail, a student in front of a personal computer (PC) is captured with a camera on a display. By the image processing, the system detect a direction which the student is looking at. Moreover, by the detection of event in student's PC, the system investigates existence of a keyboard and a mouse operation, and a window title of a window which the student is looking at. The teacher can judge whether each student takes part in the lecture positively.

**Key words** Distance education course, Event detection, Face-direction estimating, Feedback

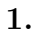

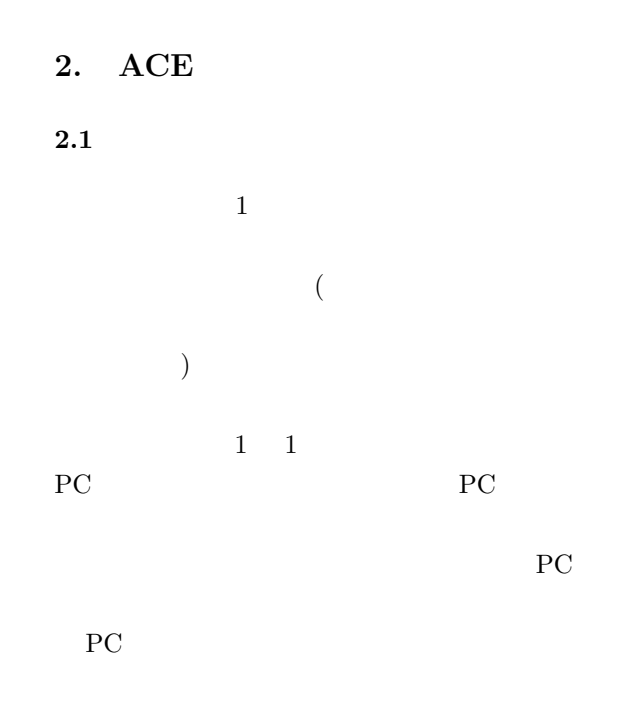

ACE(Automatic Camera control system for  $Eductation[1]$  $[2]$  $ACE$ 

 $ACE$ 

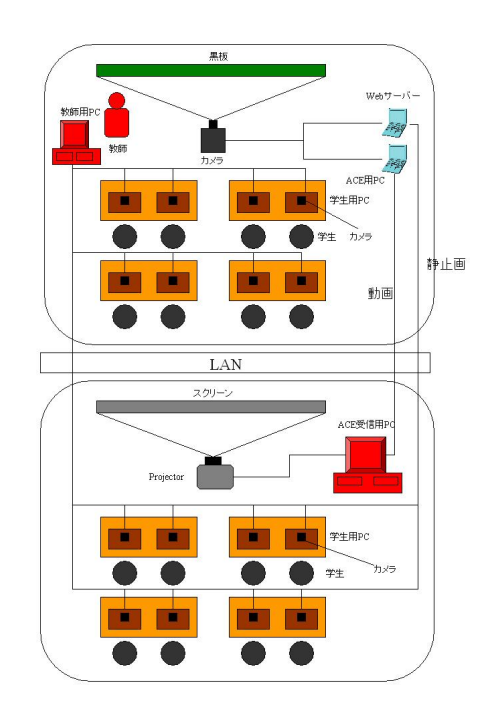

 $\operatorname{ESEC(Extraction}$  system of Student's Event in Computer room)

 $1: ESEC$ 

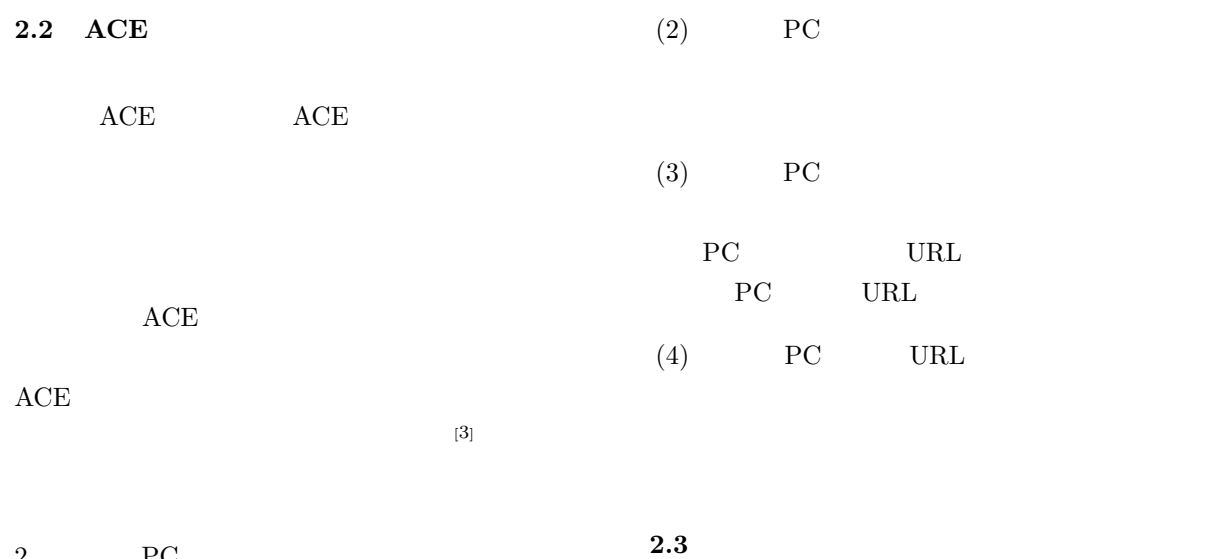

 $2 \t\t PC$ 

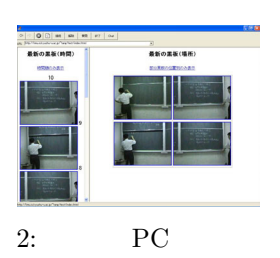

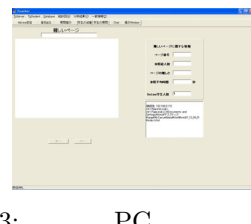

 $[4] \centering% \includegraphics[width=1\textwidth]{figs/fig_4b.pdf} \caption{The 3D (black) model for a $1$-axis. The left side is the same as a function of the left side. The right side is the same as a function of the right side. The right side is the same as a function of the right side. The right side is the same as a function of the right side. The right side is the same as a function of the right side. The right side is the same as a function of the right side. The right side is the same as a function of the right side. The right side is the same as a function of the right side is the same as a function of the right side. The right side is the same as a function of the right side is the same as a function of the right side is the same as a function of the right side is the same as a function of the right side is the same as a function of the right$ 

3: PC

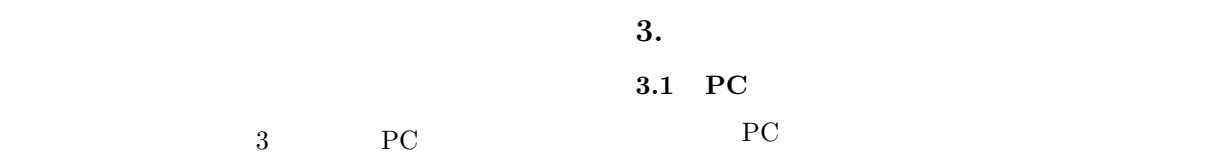

(1)  $HTML$  $\overline{\mathrm{PC}}$ 

(and  $\sim$  0.000  $\sim$  0.000  $\sim$  0.000  $\sim$  0.000  $\sim$  0.000  $\sim$  0.000  $\sim$  0.000  $\sim$  0.000  $\sim$  0.000  $\sim$  0.000  $\sim$  0.000  $\sim$  0.000  $\sim$  0.000  $\sim$  0.000  $\sim$  0.000  $\sim$  0.000  $\sim$  0.000  $\sim$  0.000  $\sim$  0.000  $\sim$  0. PC . PC

 $PC$ 

学生側の PC は一定の時間間隔で現在のフォアグラ

PC **PC**  $\sim$  $\left($ 

ESEC  $\,$  ${\rm ESEC}$ 

 $3.2$ PC  $\overline{P}$ 

 $352 \times\ 288$   $\textrm{PC}$ 

 $3.2.1$ PC 0.000 PC

 $50$ 

 $50$  $(HUE)$  $\begin{array}{ccc} 0 & \hspace{1.5cm} & 15 \end{array}$ 

 $\frac{1}{2}$ 

 $RGB$ 

 $3,000$  $3,000$ PC 0.000 PC

PC and  $P<sub>C</sub>$ 

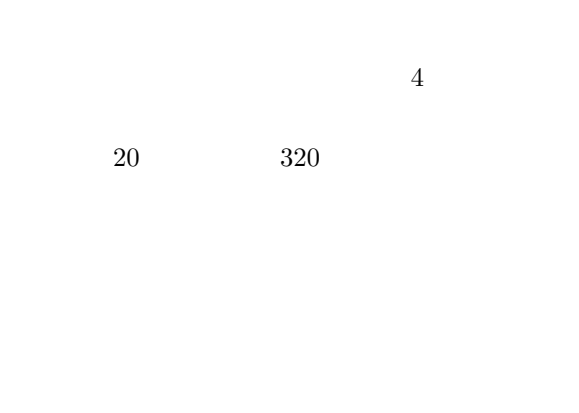

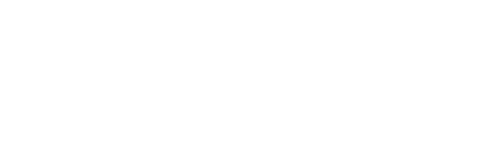

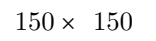

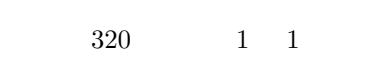

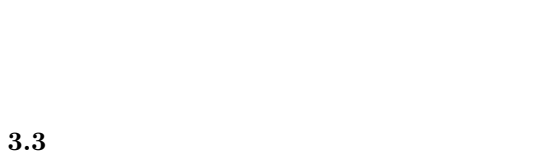

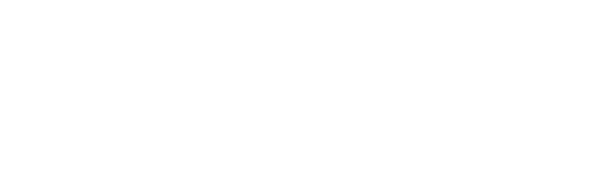

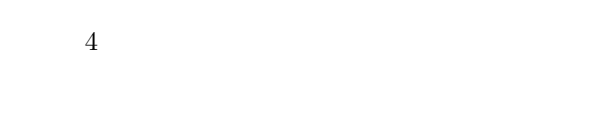

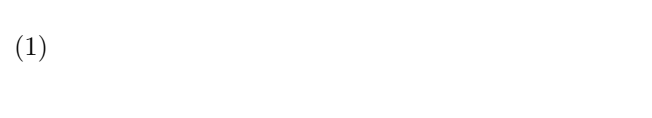

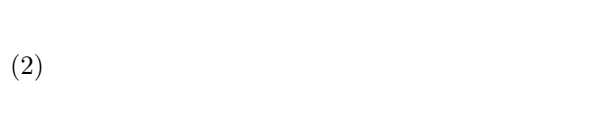

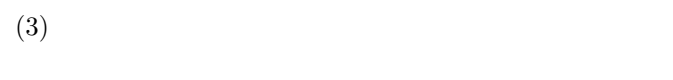

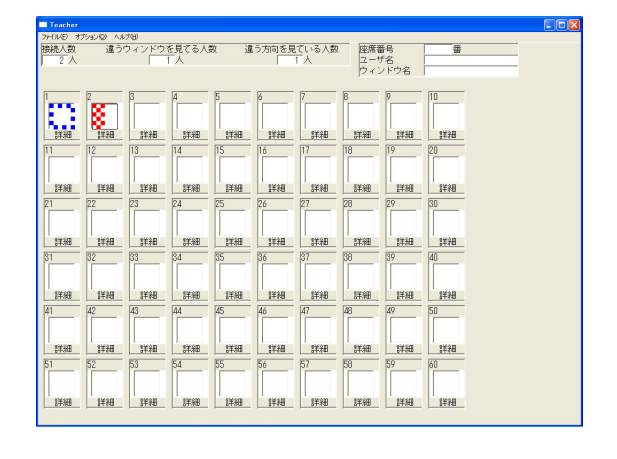

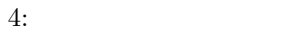

 $\rm{PC}$ 

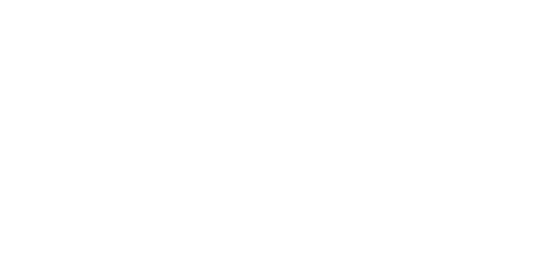

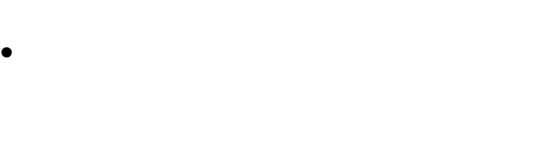

PC 0.000 pc

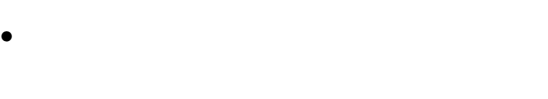

• **• •**  $\mathbf{r} = \mathbf{r} \times \mathbf{r}$ 

• **• •**  $\frac{1}{2}$ 

 $4\quad 1$ 

 $\overline{2}$ 

 $ESEC$  $1$ 

 $PC$ 

 $1$  PC  $1$ 

 $PC$ PC PC PC PC

 $PC$ 

 $4.1$  $4.1.1$  $\text{ESEC}$  and  $\text{ESEC}$ PC

**4.** 実験と考察

PC PC  $\mbox{OS} \quad \hbox{Windows2000 Professional} \quad \quad \mbox{CPU} \quad \quad \mbox{Intel}$  $\begin{array}{lll} {\rm Celeron~500MHz} \qquad \qquad & 128 {\rm MB}\\ \end{array}$  $PC$  5 53 PC PC

• PC PC PC

• ESEC

• ESEC PC

 $4.1.2$ 

90  $\qquad \qquad$  ESEC

 $53$ 

 ${\rm ESEC}$ *•* 操作性について

• **•** \*\*\*  $PC$ 

• **•**  $\bullet$ 

• *•*  $\mathbf{r} = \mathbf{r} \cdot \mathbf{r}$  $PC$ 

 $ESEC$  $\mathbf 1$ 

1: つうしょう トランド・シート 6 40 9

 $4.2$ 

 $\begin{tabular}{ll} \bf{ESEC} & 50 & \bf{PC} \end{tabular}$  $90$ 

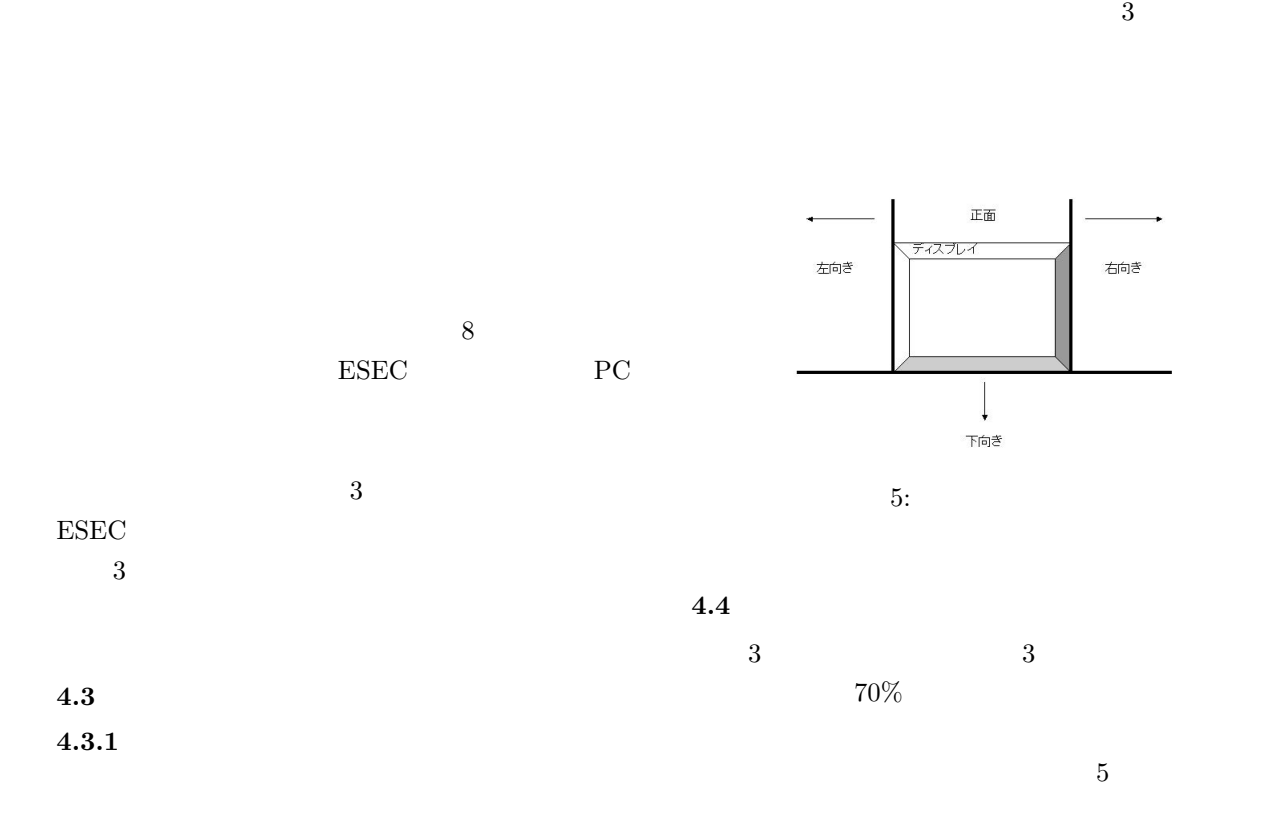

率を測定した.使用した PC のスペックは,OS WindowsXP Professional  $\qquad$  CPU Athlon(tm)  $\begin{array}{lll} \rm{XP}~1800+1.53GHz & \hspace*{1.5cm} 512MB \end{array}$  $\sim$  2

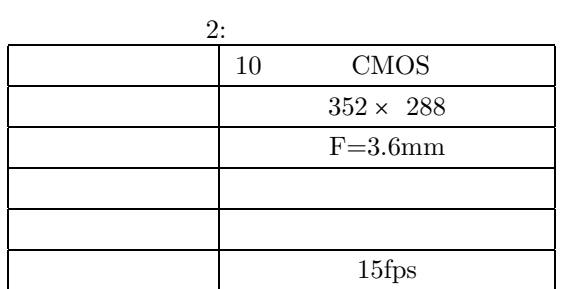

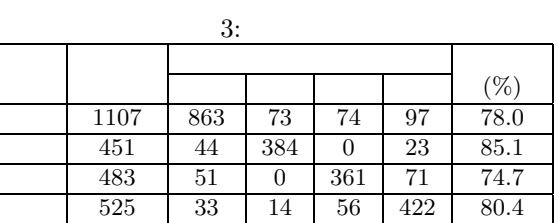

 $2$ 

 $2 \t 5$  $4$  1

PC PC

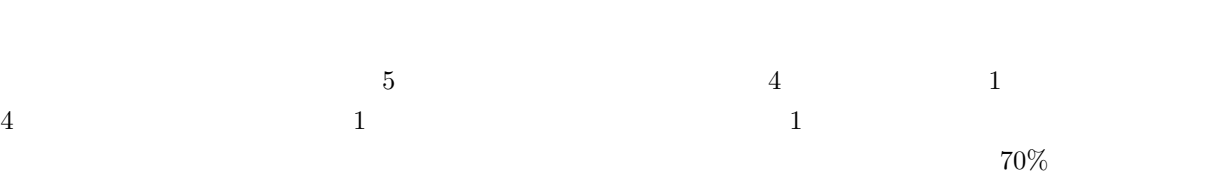

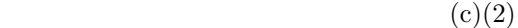

 $10cm$ 

14580224

[1] Akira Suganuma and Shuichiro Nishigori: "Automatic Camera Control System for a Distant Lecture with Videoing a Normal Classroom", Proc. World Conference on Educational Multimedia, Hypermedia and Telecommunications, pp.1892–1897, 2002.

 $[2] \qquad , \qquad , \qquad : \text{``}$  $\mathcal{C}$ ",  $, pp.172–179,$ 2002.

[3] Akira Suganuma and Shuichiro Nishigori: "Automatic Videoing a Normal Classroom for a Distant Lecture with a Recording Function of a Blackboard", Proc. World Conference on E-Learning in Corporate, Gorernment, Healthcare, & Higher Education, pp.2226–2229, 2002.

 $[4]$  ,  $\vdots$  " Up Stream

 $\mathcal{C}$ ,  $\mathcal{C}$ 16 , pp.231–238, 2001.

5.

ESEC  $PC$ 

• **•**  $\overline{\phantom{a}}$ 

• **• •** *•*  $\theta$ 

*•* 学生の動作検出

 $1$ 

 $PC$ 

ESEC